## *IDENTIFICATION* **\*\*\*\*\*\*\*\*\*\*\*\*\*\***

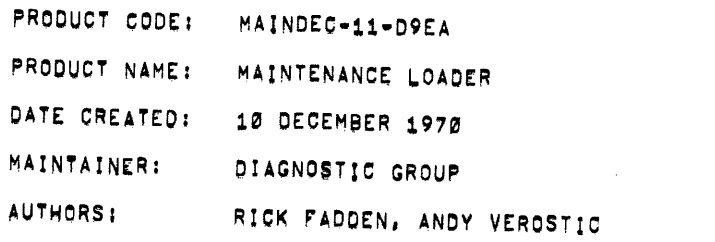

 $\sim 10^7$ 

COPYRIGHT © 1977<br><sub>DIGIT</sub>NL EQUIPMENT *CORPORATION* 

 $\mathcal{L}^{\text{max}}_{\text{max}}$ 

1. ABSTRACT

 $\lambda$ 

THE PURPOSE OF THIS LOADER IS TO PROVIDE AN ALTERNATE METHOD or LOADING OIAGNOSTICS WHICH MAY rUNCTION WHEN TH£ ABSOLUTE LOADER FAILS TO WORK DUE TO A HAROWARE FAILURE. A DESCRIPTION OF THE BOOTSTRAP LOADER LOADING THE MAINTENANCE LOADER IS ALSO PROVIDED TO AID IN ISOLATION OF TROUBLE SHOULD IT BE IMPOSSIBLE TO LOAD EVEN THE MAINTENANCE LOADER. THIS LOADER IS NOT INTENDED TO REPLACE THE ABSOLUTE LOADER AND<br>Should Only Be used for Loading of Diagnostic programs if THE ABSOLUTE LOADER WILL NOT FUNCTION,

- 2. REQVIREMENTS
- 2.1 EQUIPMENT

PDP-11/20 STANDARD COMPUTER

2.2 STORAGE

THE PROGRAM USES MEMORY LOCATIONS 17476 THRU 17776.

- 3. LOADING PROCEDURE
- 3.1 METHOD

PROCEDURE rOR NORMAL BOOTSTRAP TAPES SHOULO BE FOLLOWEO.

- 4. STARTING PROCEOURE
- 4.1 CONTROL SWITCH SETTINGS

NONE

4.2 STARTING ADDRESS OR AOOR£SSES

175~0

4.3 PROGRAM AND/OR OPERATOR ACTION

LOAO PROGRAM INTO MEMORY, (BOTTOM 4K) SET SWITCH REGISTER TO STARTING ADDRESS (17500)<br>LOAD ADDRESS, PRESS START.

- 5. OPERATING PROCEDURE
- 5.1 OPERATIONAL SWITCH SETTINGS

NO SWITCHES USED

5.2 SUBROUTINE ABSTRACTS

THE ONLY SUBROUTINE USED IN THE LOADER IS FOR READER OPERATION TO FETCH DATA. IT IS ENTERED WITH A BRANCH INSTRUCTION TO ITS STARTING LOCATION, BEFORE BRANCHING THE PC IS SAVED IN RS. (THIS PC IS POINTING TO THE BRANCH INSTRUCTION), EXIT IS DONE BY AUTO INCREMENTING or THE SAVED PC (RS) AND MOVING IT BACK TO THE PC (R7), THIS ELIMINATES THE USE or OPERATIONS USING THE STACK (JSR&RTS).

5.3 PROGRAM AND/OR OPERATOR ACTION

OPERATING INSTRUCTIONS:

- 1. USING THE BOOT LOADER, LOAD THE MAINT LOADER TAPE.
- 2. THE DEVICE ADDRESS USED WILL BE CONTAINED IN 17776, IF THIS DEVICE ADDRESS IS ZERO THE MAINT LOADER WILL NOT RUN.
- 3. PLACE THE MAINT LOADER STARTING ADDRESS (17500) IN THE SWITCH REGISTER AND PRESS LOAD ADDRESS,<br>4. PRESS START,<br>5. CHECKSUM IS CONTAINED IN THE LOWER RYTE
- 
- 5. CHECKSUM IS CONTAINED IN THE LOWER BYTE OF RØ, (IN THE DATA  $\textsf{\textbf{LICHTS}}$  arter halt.) The lower byte of the display should equal EERO UPON SUCCESSFUL LOADING OF THE TAPE.
- 6. IF THE LOADER H4LTS WHEN DONE IT IS ONLY NECESSARY TO PRESS CONTINUE TO READ IN ADDITIONAL TAPES,
- 7. IF THE LOADER HALTS AT THE FAIL ADDRESS, A CHECKSUM ERROR HAS OCCURRED, MOVE THE PAPER TAPE BACK TO THE BEGINNING OF THE CURRENT BLOCK AND HIT CONTINUE TO TRY AGAIN.
- 6. ERRORS

 $\bar{A}$ 

- 6.1 IF AT THE END OF A BLOCK THE CHECKSUM IS NOT ZERO, A HALT OCCURS AT LOCATION 17612 AND THE LOWER BYTE OF THE DATA LIGHTS (RØ) CONTAINS THE FAULTY CHECKSUM.
- 6.2 ERROR RECOVERY

RECOVERY FROM CHECKSUM ERRORS MAY BE ACCOMPLISHED BY MOVING<br>THE TAPE BACK TO THE BEGINNING OF THE BLOCK AND PRESSING CONTINUE TO ATTEMPT TO READ THE BLOCK CORRECTLY,

MAINDEC-11-D9EA PAGE 4

 $\label{eq:2.1} \frac{1}{\sqrt{2\pi}}\int_{0}^{\infty}\frac{1}{\sqrt{2\pi}}\left(\frac{1}{\sqrt{2\pi}}\right)^{2\pi}d\mu_{\rm{eff}}\,d\mu_{\rm{eff}}$ 

### $7.$ RESTRICTIONS

 $\mathcal{L}$ 

THIS LOADER WILL OPERATE IN THE 1ST 4K ONLY (17500), IF IT<br>IS DESIROUS TO USE THIS IN AN EXPANDED SYSTEM AND PLACE<br>ABOVE 17500, THE FOLLOWING LOCATIONS MUST BE CHANGED ONCE  $7.1$ THE MAINTENANCE LOADER IS LOADED INTO THE APPROPRIATE BANK.

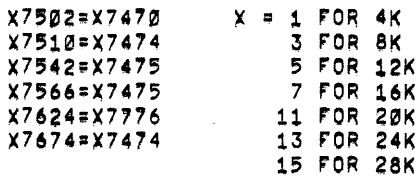

- THE MAINTENANCE LOADER HAS NO CAPABILITIES FOR RELOCATING  $7.2$ PROGRAMS WHILE LOADING.
- 8. MISCELLANEOUS

 $\sim$ 

BOOTSTRAP LOADER SOURCE PROGRAM  $8.1$ 

> THE BOOTSTRAP LOADER SOURCE PROGRAM IS SHOWN BELOW. THE START-ING ADDRESS IN THE EXAMPLE DENOTES THAT THE LOADER IS TO BE LOADED INTO MEMORY BANK ZERO (A 4K SYSTEM),

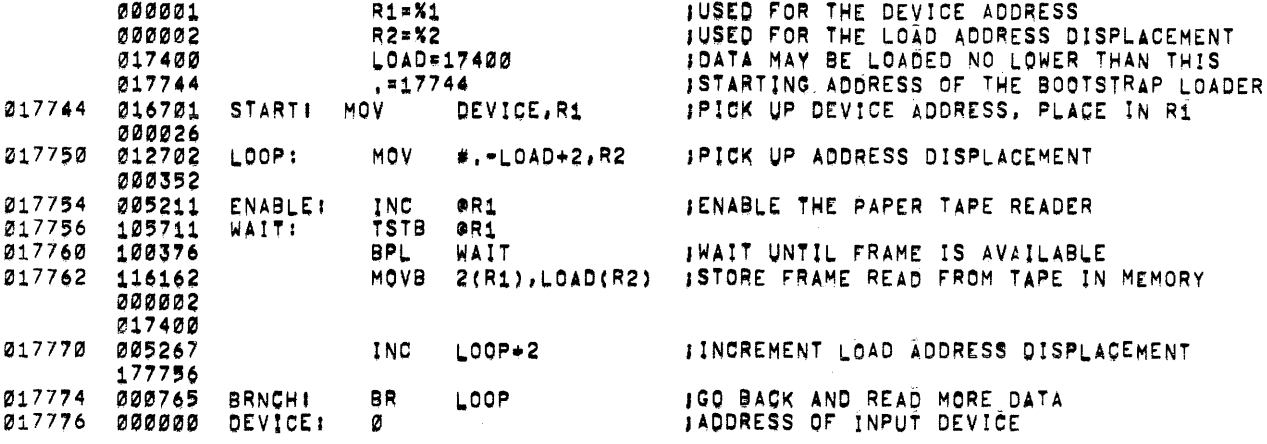

```
MAINTENANCE LOADER TAPE FORMAT
8.2SPECIAL BOOT LEADER CODE COMES FIRST. THIS VALUE LEAVES THE
         LOADING OFFSET AS IS.
         351
         351\bullet\ddot{\phantom{a}}35175
                  ITHIS IS THE ADDRESS DISPLACEMENT WHICH WILL CAUSE THE
                  INEXT FRAME TO BE LOADED IN LOCATION 17476
                  ITHIS CODE LOADS ADDRESSES 17476 THRU 17700 WITH THE
         MAINT
         LOADER IMAINTENANCE LOADER CODE
         øøø
                  122 FRAMES OF ZERO FILL IN THE REMAINING SPACE UP
                  ITO THE CODE WHICH RESTORES THE BOOT LOADER
          \mathbf{A}\bar{\mathbf{r}}agg
         THE FOLLOWING CODE IS LOADED STARTING AT 17724, WHEN EXECUTED
         IT WILL RESTORE LOCATIONS IN THE BOOT WHICH WERE MODIFIED AND
         THEN JUMP TO THE HALT AT LOCATION 17476.
         367
         0.251012767
         352
         0001000352
         020
         000
                  1000020
         367
         025
                  1012767
         365
         001
                  1000765
         034
         ยิซิซี
                  1000034
         167
         000
                  1000167
         132
         377
                  1177532
         THE FOLLOWING CODE IS LOADED OVER THE FIRST 4 LOCATIONS<br>IN THE BOOT LOADER, THE FIRST 3 ARE LEFT UNCHANGED, AND THE
```
4TH MODIFIES THE BRANCH OFFSET TO CAUSE EXECUTION TO JUMP<br>TO LOCATION 17724, AS NOTED ABOVE, 17724 IS THE START OF THE SECTION WHICH RESTORES THE BOOT LOADER,

301 035 1016701 Ø26 øøø 1000026 302 025 1012702 373 1000373

MAINDEC-11-09EA PAGE 6

## 8.3 STEP BY STEP DESCRIPTION OF BOOTSTRAP LOADER OPERATION (4K OPERATION)

THE BOOTSTRAP LOADER STARTS BY LOADING THE DEVICE STATUS REGISTER ADDRESS FROM 17776 INTO R1 AND 352 INTO R2. THE NEXT INSTRUCTION INITIATES A RtAO OPERATION IN THE DEVICE AND THE NEXT TWO INSTRUCTIONS FORM A LOOP TO WAIT FOR THE READ OPERATION TO BE COMPLETED. WHEN DATA IS ENCOUNTERED IT IS TRANSFERRED TO A LOCATION WHICH IS THE SUM OF THE INDEX WORD (174Z~) AND THE CONTEN·S OF R2.

BECAUSE R2 IS INITIALLY 352.(8), THE FIRST WORD IS MOVED TO ~oCATION 11752, AND IT BECOMES THE IMMEDIATE OATA TO BE PLACED IN R2 DURiNG THE NEXT EXECUTION or THE LOOP. THIS IMMEOIATE DATA IS THEN INCREMENTED BY ONE AND THE PROGRAM BRANCHES TO THE BEGINNING Or THE LOOP,

THE LEADER CODE (351), PLUS THE INCREMENT, IS EQUAL IN VALUE (352) TO THE DATA PLACED IN R2 DURING THE INITIALIZATION, THEREFORE, LEADER CODE HAS NO EFFECT ON THE LOADER PROGRAM EACH TIME LEADER CODE IS READ THE PROCESSOR EXECUTES THE SAME LOOP AND THE PROGRAM REMAINS UNMODIFIED, THE FIRST CODE AFTER THE LEADER CODE (75) REPLACES THE DATA TO BE LOADED INTO R2. THIS IS ADDED TO THE INDEX VALUE (17400) AND THE RESULT POINTS TO THE FIRST LOCATION OF THE PROGRAM TO BE LOADED (17416). THE INC INSTRUCTION WHIOH OPERATES ON THE DATA FOR R2 PUTS DATA BYTES IN SEQUENTIAL LOCATIONS, AND REQUI~ES THAT THE VALUE OF THE LEADER COOE AND THE OrFSET BE ONE LESS THAN THE VALUE DESIRED IN R2 SINCE THE INCREMENT OCCURS BEFORE THE DATA IS LOADED.

THE BOOT OVERLAY IS ACCOMPLISHED BY LOADING SEQUENTIAL LOCATIONS FROM THE START OF THE PROGRAM UP TO THE BEGINNING OF THE BOOT LOADER (I.E. FROM 17476 TO 17744) WHERE IT BEGINS THE OVERLAY. THE SECTION LOADED JUST BEFORE THE BOOT LOADER IN CORE IS A SUBROUTINE WHICH WILL RESTORE THE LOADER TO ITS INITIAL FORM AND "JUMP TO THE BEGINNING OF THE LOADED PROGRAM. THIS PORTION OF THE PROGRAM IS ENTERED BY THE OVERLAY'S CHANGING OF THE BRANCH INSTRUCTION AT THE END OF THE BOOT LOADER (17774) ONCE THE END OF THE TAPE IS REACHED, THIS CAUSES A BRANCH TO THE BEGINNING OF THE RESTORE ROUTINE, RATHER THAN THE BEGINNING OF LOADER, SINCE THE MAINTENANCE LOADER IS SHORTER THAN THE SPACE AVAILABLE. THE SECTION BETWEEN THE END OF THE MAINTENANCE LOADER AND THE 8EGINNING *Or* THE RESTORE ROUTINE IS LOADED WITH 'EROES. THIS LOADING OF EXTRA FRAMES HOLDS TRUE FOR OTHER BOOT TAPES WHICH DO NOT USE ENOUGH LOCATIONS TO ALLOW CONTINUOUS LOADING. THE DATA LOADED IS NOT NECESSARILY ZEROES, HOWEVER.

ONCE THE LAST BYTE OF THE RESTORE ROUTINE IS PLACED IN THE CORE LOCATION IMMEDIATELV PRECEDING THE LOADER, THt SOOT OVERLAY COOE WILL OVERLAY THE rIRST TWO INSTRUCTIONS *Or* THE

MAINDEC-11-D9EA PAGE 7

BOOISTRAP LOADER, THE 1ST INSTRUCTION IS UNCHANGED BY THE OVERLAY, BUT THE SECOND INSTRUCTION IS CHANGED TO 373 TO<br>MAKE THE ADDRESS DISPLACEMENT, ONCE INCREMENTED, POINT TO<br>LOCATION 17774, THE NEXT BYTE READ IS THEREFORE<br>PLACED INTO THE LOMER BYTE OF THE BRANCH INSTRUCTION, BY CHANGING THE OFFSET IN THIS BRANCH INSTRUCTION, THE LOADER WILL BRANCH TO THE START OF THE RESTORE CODE WHICH WILL RESTORE THE BOOTSTRAP LOADER TO ITS ORIGINAL CONDITION BY<br>RESTORING THE CONTENTS OF LOCATIONS 17752 AND 17774 TO 351 AND 765 RESPECTIVELY AND THEN JUMP TO 17476 AND HALT (AT THE BEGINNING OF THE MAINT LOADER).

 $9.0$ PROGRAM DESCRIPTION

#### INPUT FORMAT  $9.1$

**FRAME**  $-1$ 001  $-2$ 000 BYTE COUNT - LOWER ORDER  $-3$  $= 4$ BYTE COUNT - HIGHER ORDER  $-5$ LOAD ADDRESS - LOWER ORDER  $-6$ LOAD ADDRESS - HIGHER ORDER DATA PLACED HERE CKSM - LAST FRAME CONTAINS THE CHECKSUM

IF THE BYTE COUNT IS EQUAL TO 6, THE LOAD ADDRESS SPECIFIED WILL BE CONSIDERED TO BE THE DESIRED JUMP ADDRESS. IF THIS ADDRESS IS ODD. THE LOADER WILL HALT.

IF THE BYTE COUNT IS > 6, DATA WILL BE LOADED INTO MEMORY,

#### $9.2$ REGISTERS

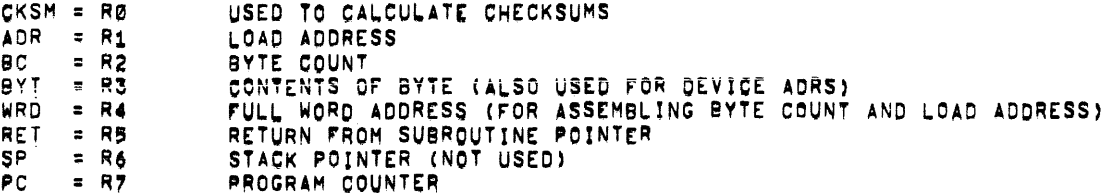

THE DEVICE ADDRESS IS HELD IN LOCATION 17776, THE DEVICE<br>ADDRESS IS MOVED TO R3 AT THE BEGINNING OF THE READ SUB-<br>ROUTINE, ONCE A FRAME HAS BEEN READ, THE DATA IS STORED IN THE LOWER BYTE OF R3, THE CHECKSUM IS CONTAINED IN THE LOWER BYTE OF RØ, AT COMPLETION OF LOADING, THE LOWER SUCCESSFUL LOADING OF THE TAPE,

Maindec-ll-D9EA Page 8

11. Maintenance Loader Flowchart

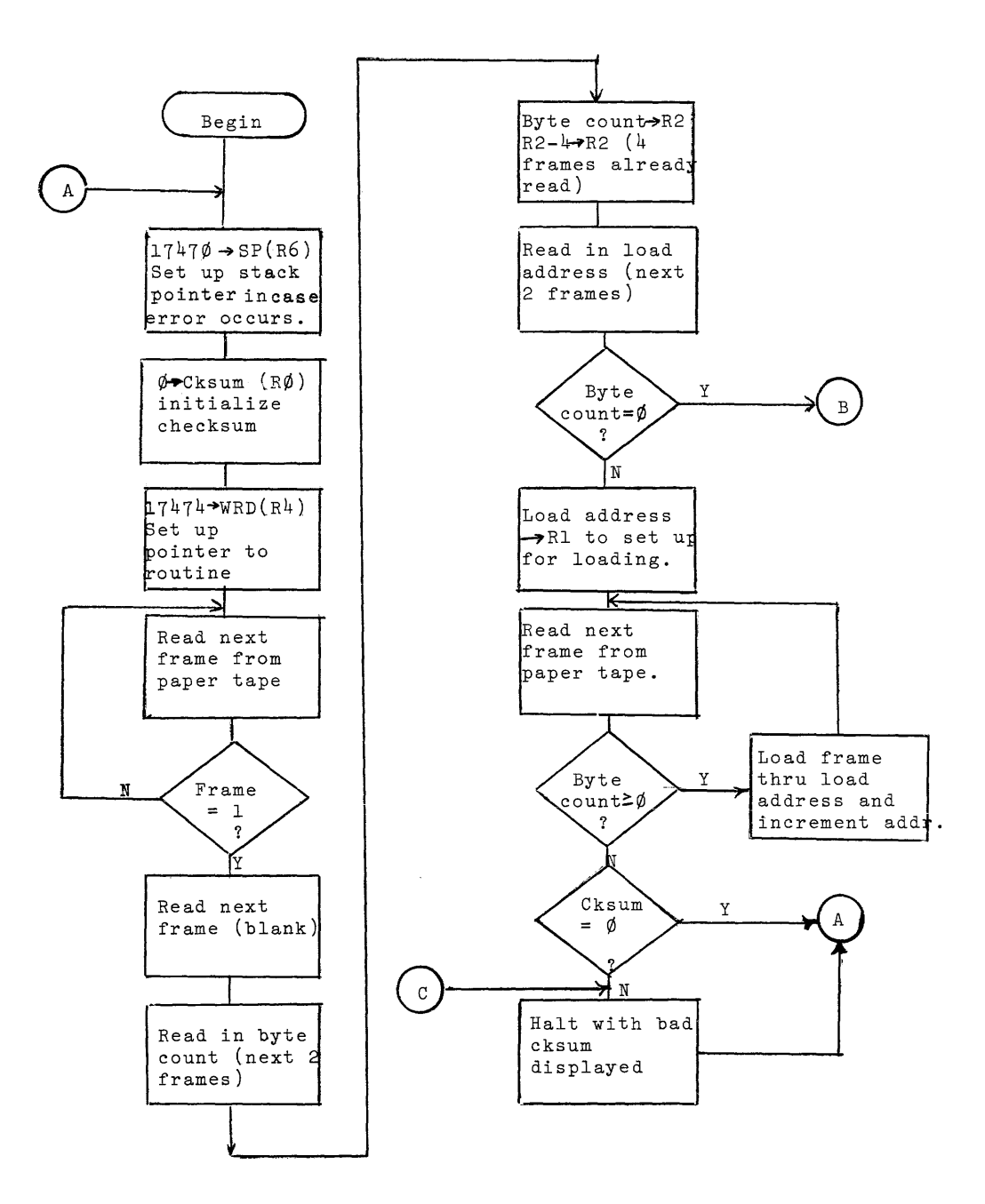

# Maintenance loader flowchart continued

![](_page_8_Figure_2.jpeg)

![](_page_8_Figure_3.jpeg)

 $\mathcal{A}^{\mathcal{A}}$ 

16:44 PAGE 1

 $\blacksquare$ 

ì

![](_page_9_Picture_48.jpeg)

J<br>JIF THE BYTE COUNT IS EQUAL TO 6, THE LOAD ADDRESS<br>J SPECIFIED WILL BE CONSIDERED TO BE THE DESIRED JUMP<br>J ADDRESS, IF THIS ADDRESS IS ODD, THE LOADER WILL HALT.

I<br>IIF THE BYTE COUNT IS > 6, DATA WILL BE LOADED INTO MEMORY.

J<br>JSTORAGE REQUIRED = 84 WORDS, REGISTERS USED = R1,R2,R3,R4,R5,R6,R7.

**J**<br>JOPERATING INSTRUCTIONS:

![](_page_9_Picture_49.jpeg)

![](_page_9_Picture_50.jpeg)

ERRORS DETECTED: 0 RUN-TIME: 1 SECONDS 4K CORE USED

![](_page_10_Picture_19.jpeg)

PALX11 V003 18-NOV-73 16:44 PAGE 2-1

![](_page_10_Picture_20.jpeg)

PALX11 VØ03 18-NOV-70 16:44 PAGE 1=2

 $\langle \rangle_{\hat{\sigma}}$